## **IX laboratorijske vježbe iz Web programiranja**

**1.** Kreirati bazu sa tabelama odjeljenje i pacijent. Odjeljenje je opisano id-jem i nazivom. Pacijent je opisan id-jem, imenom i prezimenom. Svaki pacijent se upućuje na odgovarajuće odjeljenje. Nakon toga napraviti web aplikaciju koja će omogućiti unos pacijenata, kao i pregled svih pacijenata. Izgledi stranica za unos i pregled su date na slikama 1 i 2 resprektivno.Prilikom pregleda pacijenata moguće se unijeti odgovarajuće podatke pa na osnovu njih izvršiti pregled.

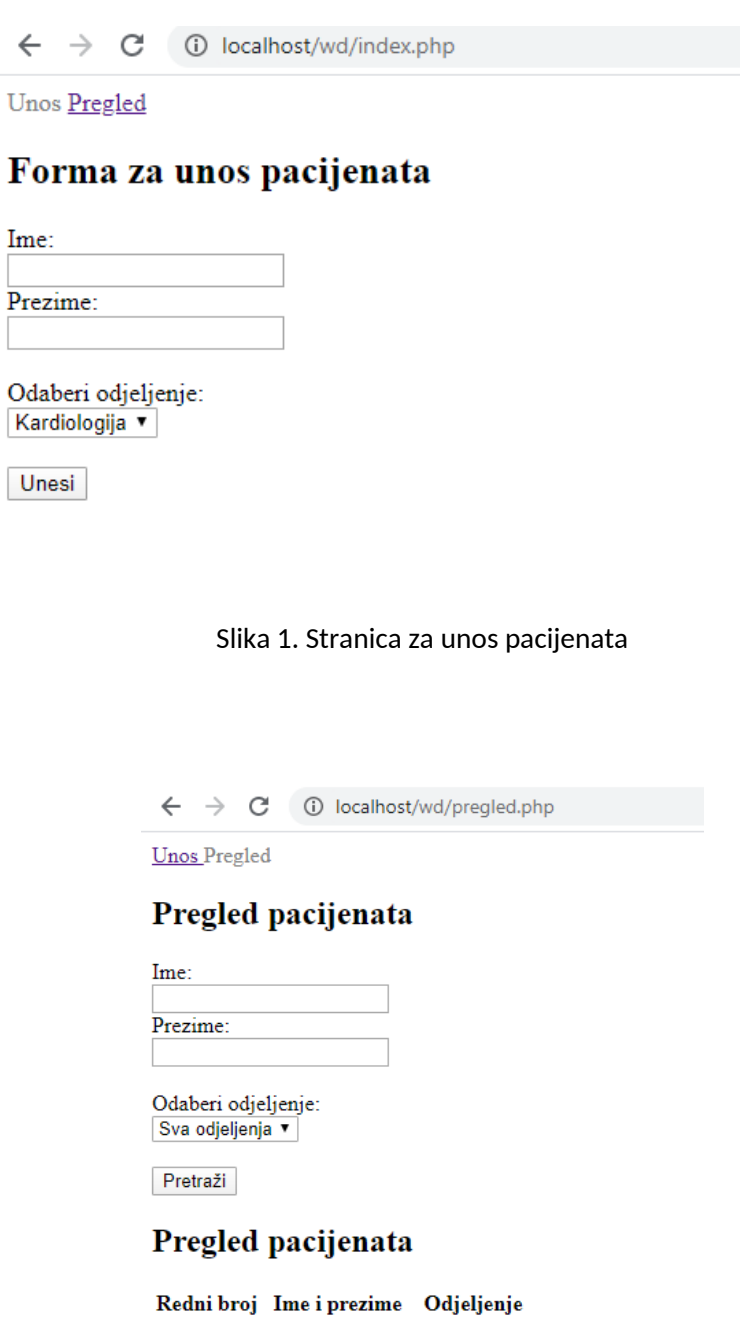

Slika 2. Stanica za pregled pacijenata

Marko Marković Kardiologija Ana Perovic Hirurgija

Marko Markovic Kardiologija Ivan Ivanovic Hirurgija

 $\mathbf{1}$ 

 $\overline{2}$  $\overline{3}$ 

 $\overline{4}$